### RECOMP II USERS' PROGRAM NO. 1158

### PROGRAM TITLE:

### FLOATING POINT TO PLOTTER INCREMENT CONVERSION SUBROUTINE

PROGRAM CLASSIFICATION:

Subroutine

R. Doyle

AUTHOR:

PURPOSE:

Given the coordinates of a point  $(X, Y)$  as a pair of floating point numbers, compute the number of x and y plotter increments necessary to move the pen from its present position to the given point. This subroutine is to be used in con-

junction with the "Line Plotter", "Point Plotter", and "Plot X then Y" subroutines.

28 November 1962

## Published by

RECOMP Users' Library

 $45$ 

#### AUTONETICS INDUSTRIAL PRODUCTS

A DIVISION OF NORTH AMERICAN AVIATION, INC.

3400 East 70th Street, Long Beach 5, California

#### **DISCLAIMER**

Although It is assumed that all the precautions have been<br>taken to check out this program thoroughly, no responsibility<br>is taken by the originator of this program for any orroneous<br>results, misconceptions, or mi-representa this program. No warranty, express or implied, is extended

### DATE:

Program Title: Floating Point to Plotter Increment Conversion Subroutine

- 1. Purpose: Given the coordinates of a point  $(X, Y)$  as a pair of float- $\overline{\text{in}}_G$  point numbers, compute the number of x and y plotter increments nece3sary to move the pen from its present position to the given point. This subroutine is to be used.in conjunction with the "Line Plotter," "Point Plotter," and "Plot X then  $Y''$  subroutines.
- 2. Restrictions: The coordinates of the point must be normalized floating point numbers, and should be consistent with scale factor and available plotting space.
- 3. Method
- 3.1 Let
- $X$  = the value of the x coordinate of the point to which the pen is to be moved
- $X_s$  = scale factor, defined to be the number of units per inch, for the x coordinate
- $x$  = the value of the x coordinate of the point to which the pen is to be moved in units of plotter increments  $(1/120)$ inch)
- $x<sub>p</sub>$  = the value of the x coordinate of the present position of the pen in units of plotter increments

Y,  $Y_{s}$ , y, and  $y_{p}$  are similarly defined

3.2 The floating point value X is divided by  $X_2/100$ , and converted to a fixed point rounded integer to give  $x$ ;  $y^3$  is similarly computed. The differences

> $\triangle$  X = x- $x_p$  $\triangle$  Y = y - y<sub>p</sub>

are the required number of plotter increments. Finally, x and y replace  $x_p$  and  $y_p$  respectively.

- 3.3 The subroutine must be initialized by supplying the two scale factors,  $X_{s}$  and  $Y_{s}$ , and the initial position of the pen.
- 4. Use: This subroutine is intended to convert floating point data to the form required by the "Line Plotter," Point Plotter," and "Plot X then Y" subroutines. Thus, calling this routine will be followed by calling one of the above mentioned routines.

# 4.1 Initialization:

3efore plotting, the pen.should be'positioned manually and the following values supplied to the subroutine. This is to be accomplished by storing them in the V-loop and transferring to  $L_0 + 30.$ 

7770  $X_0 = x$  coordinate of the initial pen position  $72 \t<sub>0</sub>$  x coordinate of the interest per poetre  $74$   $x_g$  = x scale factor in units/inch  $76 \t{Y_s} = y$  " " " "

 $X$ , Y (and  $X_{0}$ ,  $Y_{0}$ ) are given in arbitrary units of the users choice; the scale factors  $X_{\alpha}$ ,  $Y_{\alpha}$  are the desired number of these arbitrary units per inch  $8f$  pen motion.

4.2 Calling Sequence: Transfer to the origin of the subroutine  $(L_0)$ with the following word in the accumulator:

+ 00 XXXXO + 00 ITiY. 0

where XXXX  $\bullet$  location of floating point X coordinate<br>  $\begin{array}{ccc}\n\text{YYY} & \bullet & \bullet & \bullet \\
\end{array}$  $\text{YYYY}$   $\blacksquare$   $\blacksquare$ 

Return to the next location with  $\Delta$  X in the A-register and  $\Delta$  Y in the R-register as fixed point integers at b = 39.  $\Delta$  X and  $\Delta$  Y are the R-register as fixed point integers at  $b = 39$ . the number of plotter increments necessary to move the pen from its present position, to the position specified by the coordinate values X and Y. Note that the output of this subroutine in the exact form required by "Line Plotter," "Point Plotter," and "Plot X then  $Y''$ subroutines.

- 4.) Applications
- $l_{4}$ . 3.1 In what follows it is assumed that initialization has been accomplished in accordance with 4.1.

Let

- L<sub>o</sub> " origin of "Floating Point to Plotter Increment Conversion" subroutine
- $LP = origin of "Line Plotter" subroutine$
- $PP$  = origin of "Point Plotter" subroutine
- $PXY = origin of "Plot X then Y" subroutine$

 $KW = + 00$  XXXX  $0 + 00$  YYYY 0

4.3.2 To plot straight line from present pen position to point  $(X,Y)$ :

CLA KW TRA L o TRA LP RETURN

## Program Title: Floating Point to Plotter Increment Conversion Subroutine

4.3.3 To move the pen, in the raised position, to the point  $(X,Y):$ 

 $CLA$   $KW$ TRA L<sub>o</sub> TRA PP **RETURN** 

4.3.4 To plot a straight line from present position  $(x_p, y_p)$ to point  $(X,Y_p)$ , followed by a straight line to  $(X,Y)$ ; i.e., to plot a step in a bar graph:

CLA KW TRA L<sub>o</sub> TRA PXY RETURN

4.4 Reset:

At anytime the pen may be returned to the initial position  $(X<sub>o</sub>, Y<sub>o</sub>)$  by

 $CLA$   $L_0$  + 56 TRA L<sub>o</sub> TRA PP RETURN

5. Coding Information:

5.1 Locations used:

This routine occupies  $57<sub>8</sub>$  locations (i.e., L<sub>o</sub> to L<sub>o</sub> + 56). It destroys both loops and all registers. All locations are used and none are erasable.

5.2 Constants

 $L_0 + 42$ ,  $43$  0.5 (floating point)

$$
L_o + 5l_i, 55 100.0 (floating point)
$$

5.3 Variables

L + 40 X (fixed point, binary scale 0 p <sup>41</sup>y ( II " II II P Lo + 44,45 X /100 <sup>s</sup>(floating point) - <sup>+</sup>46,47 Y /100 ( II " ) <sup>S</sup> <sup>+</sup>50,51 X (fioating point) <sup>0</sup> <sup>+</sup>52,53 y ( " " ) 0 of 39) " " )

Page 3

# $5.4$  This subroutine is relocatable by method of AN-076

# $6.$  Remark

Sometimes it is desired to make a decision based on the value of the x and/or y coordinate in units of plotter increments. For example, if one is plotting a function  $Y(x) > 0$  such that  $Y \rightarrow 0$  as  $x \rightarrow \cdots$ . he may wish to terminate the plot when Y becomes less than the resolution of the plotter, i.e., when  $Y = zero$  plotter increments. For this purpose it is to be noted that upon return from this subroutine the value of x and y, in units of plotter increments, is contained in locations  $L_0 + \mu$ 0 and  $L_0 + \mu$ 1 respectively (fixed point at b = 39). Program Title: Floating Point to Plotter Increment Conversion Subroutine

 $+$ 

 $+$ 

 $\ddot{}$ 

 $\ddot{\phantom{1}}$ 

 $\ddot{\phantom{1}}$ 

 $\ddot{+}$  $\ddot{\phantom{1}}$  $\ddot{+}$ 

 $00<sub>1</sub>$  $+$ 

 $+$ 

 $+$ 

 $+$ 

 $\div$ 

 $+$ 

 $+$ 

 $+$ 

 $+$  $+$ 

0030.0

 $+$  ALS 0001.0

 $+$  STA  $7765.1$ 

 $+$  XAR 0000.0

 $+$  STO 0041.0

+ XAR 0000.0

 $+$  SAX 7760.0

 $+$  STA 0037.1

 $+$  FST 0050.0

 $+$  FST 0052.0

+ FDV  $00^{5}i_{10}$  0

+ FCA  $7776.0$ 

 $+$  FST 0046.0

 $+$  SUB 7765.0

+ CLA  $7770.0$ 

 $+$  ARS 0047.0

 $+$  SUB 7771.0

+ TRA 3057.0

 $+$  ADD OOCE.0

+ FCA  $7770.0$ 

 $+$  FCA  $7772.0$ 

+ FCA  $7774.0$ 

 $+$  FST  $00\%$ .0

 $+$  FDV 0054.0

+ CLA 0056.0

+ TRA 0000.0 + TPA  $30^{11}$ .0

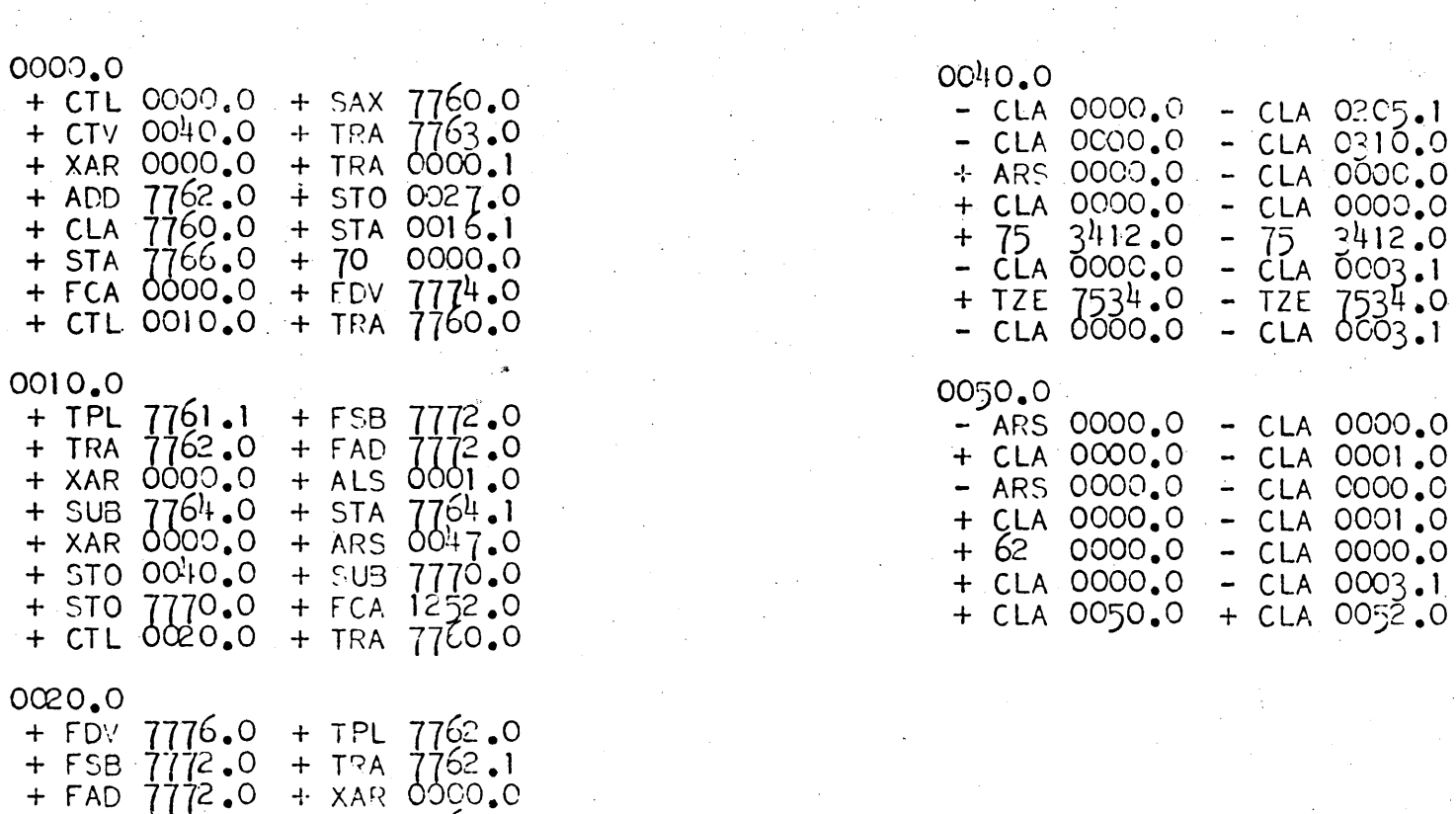

 $0.2C5.1$ 

 $0310.0$ 

္၀၀၀င္ ၀

0000.0

 $3412.0$ 

0000.0

0001.0

 $0000.0$ 

0001.0

0000.0

 $0003.1$ 

0052.0